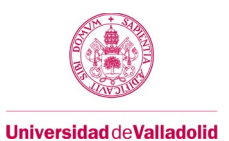

## **Guía docente de la asignatura**

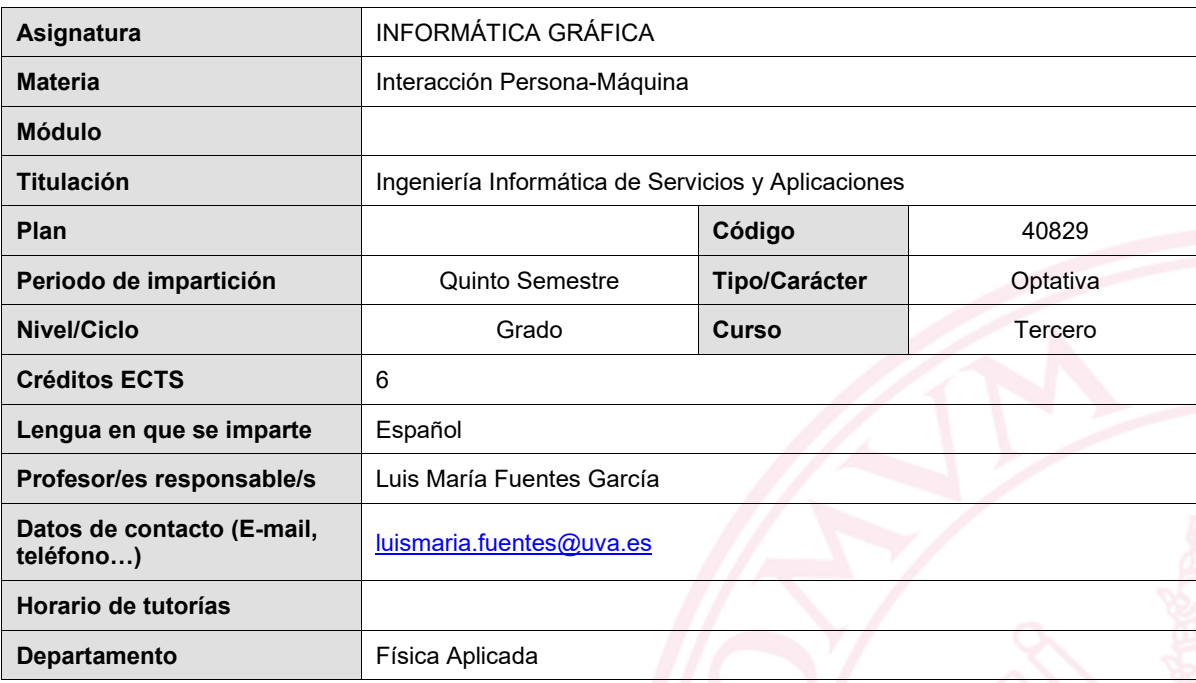

Asignatura: Nombre de la asignatura

Materia: Indicar el nombre de la materia a la que pertenece la asignatura

Módulo: En el caso de que la titulación esté estructurada en Módulo/Materia/Asignatura, indicar el nombre del módulo al que pertenece la asignatura.

Titulación: Nombre de la titulación a la que pertenece la asignatura.

Plan: Nº identificativo del plan

Nivel/ ciclo: Grado/ Posgrado (Master Universitario/ Doctorado)

Créditos ECTS: Nº de créditos ECTS

Lengua: Idioma en el que se imparte la asignatura.

Profesores: Profesor o profesores responsables de la asignatura

Datos de contacto: Requerido al menos el correo electrónico del profesor o profesores responsables de las asignaturas. Horario de tutorías: Enlace a la página web donde se encuentra el horario de tutorías.

Departamento: Departamento responsable de la asignatura.

Código: Código de la asignatura

Tipo/ Carácter: FB: Formación Básica / OB: Obligatoria / OP: Optativa / TF: Trabajo Fin de Grado o Master / PE: prácticas **Externas** 

Curso: Curso en el que se imparte la asignatura

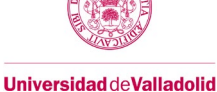

### **1. Situación / Sentido de la Asignatura**

#### **1.1 Contextualización**

Incluida en la Materia **Interacción Persona Máquina**, la asignatura Informática Gráfica pretende familiarizar al alumno con las herramientas a bajo y alto nivel para la creación, manipulación y presentación de contenido 3D

#### **1.2 Relación con otras materias**

La asignatura está basada en asignaturas previas como Algebra y Geometría, necesarias para la correcta visualización de las operaciones a realizar con contenidos 3D, y a programación, para la creación de contenidos 3D básicos y su manipulación a bajo nivel.

#### **1.3 Prerrequisitos**

Para la correcta asimilación de la asignatura se necesita un conocimiento básico de Algebra y Geometría así como de programación en C.

#### **2. Competencias**

#### **2.1 Generales**

G02, G03, G04, G05, G07, G08, G09, G10, G11, G12, G16, G18, G19, G20 y G21.

#### **2.2 Específicas**

E01-Capacidad para la resolución de los problemas matemáticos que puedan plantearse en la ingeniería. Aptitud para aplicar los conocimientos sobre: álgebra lineal; cálculo diferencial e integral; métodos numéricos; algorítmica numérica; estadística y optimización.

E02-Capacidad para comprender y dominar los conceptos básicos de matemática discreta, lógica, algorítmica y complejidad computacional, y su aplicación para la resolución de problemas propios de la ingeniería.

E11-Conocimiento y aplicación de los procedimientos algorítmicos básicos de las tecnologías informáticas para diseñar soluciones a problemas, analizando la idoneidad y complejidad de los algoritmos propuestos.

E12-Conocimiento, diseño y utilización de forma eficiente los tipos y estructuras de datos más adecuados a la resolución de un problema.

E13-Capacidad para analizar, diseñar, construir y mantener aplicaciones de forma robusta, segura y eficiente, eligiendo el paradigma y los lenguajes de programación más adecuados.

E21-Capacidad para diseñar y evaluar interfaces persona computador que garanticen la sejaccesibilidad y usabilidad a los sistemas, servicios y aplicaciones informáticas.

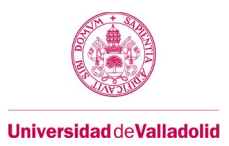

## **3. Objetivos**

- 1. Comprender desde la perspectiva informática los elementos básicos del álgebra lineal y la óptica necesarios para la correcta comprensión de la informática gráfica.
- 2. Conocer las principales herramientas software y tecnologías de implementación de aplicaciones multimedia, interfaces de usuario y creación de contenido gráfico.

## **4. Tabla de dedicación del estudiante a la asignatura**

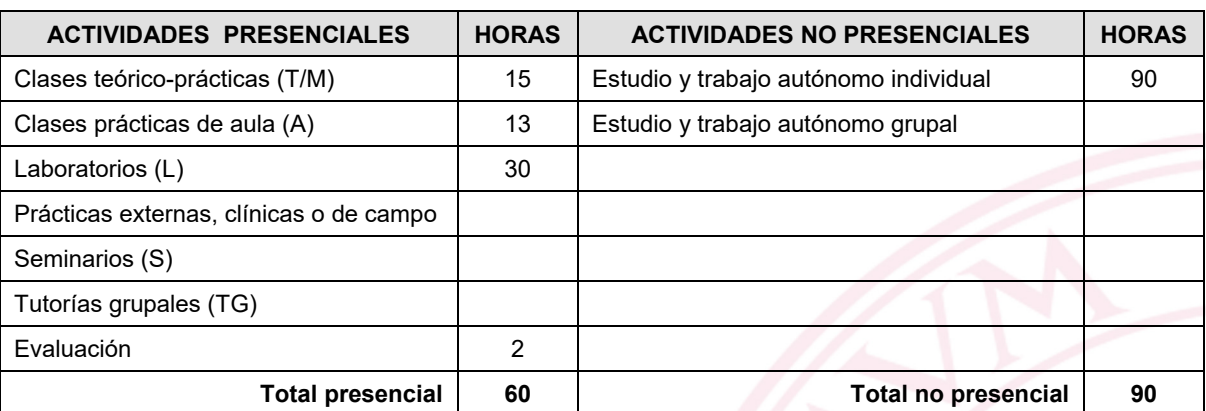

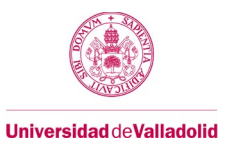

-

### **5. Bloques temáticos[1](#page-3-0)**

#### <span id="page-3-0"></span>**Bloque 1: Introducción a Qt**

**Carga de trabajo en créditos ECTS:** 3

#### **a. Contextualización y justificación**

La creación y manipulación de la librería OpenGL para contenidos 3D requiere de un interfaz gráfico. Aunque la propia librería provee de medios para crear y mostrar imágenes, la interacción con el usuario queda reducida al teclado, siendo poco intuitiva. Para la creación de una interfaz de usuario gráfica, se introduce el entorno gráfico multiplataforma Qt, que, además, proporciona vínculos directos con las librerías OpenGL.

#### **b. Objetivos de aprendizaje**

• Conocer las principales herramientas software y tecnologías de implementación de aplicaciones multimedia, interfaces de usuario y creación de contenido gráfico.

#### **c. Contenidos**

• Programación con Qt

#### **d. Métodos docentes**

- Clase magistral
- **laboratorios**
- **e. Plan de trabajo**

#### **f. Evaluación**

- Entregas trabajos de laboratorio
- Trabajo Final

#### **g. Bibliografía básica**

- C++ GUI Programming with Qt 4 (2 Ed.), J. Blanchette, M. Summerfield. Prentice Hall, 2008
- An Introduction to Design Patterns in C++ with Qt 4, Alan Ezust, Paul Ezust. Prentice Hall, 2004

#### **h. Bibliografía complementaria**

**i. Recursos necesarios**

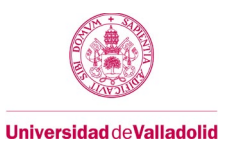

## **Bloque 2: OpenGL**

Carga de trabajo en créditos ECTS: 3

## **a. Contextualización y justificación**

OpenGl es la librería básica para la creación de contenido 3D.

## **b. Objetivos de aprendizaje**

Introducción al OpenGL.

## **c. Contenidos**

- **e. Plan de trabajo**
- **f. Evaluación**
	- Entregas trabajos de laboratorio
	- Trabajo Final
	- •

### **g. Bibliografía básica**

- OpenGL Programming Guide, D. Shreiner, Adison-Wesley
- OpenGL Superbible, R.S. Wright, B. Lipchak & N. Haemel, Adison-Wesley

## **h. Bibliografía complementaria**

- The Computer Graphics manual, David Salomon, Springer
- Introduction to Computer Graphics, Frank Klawonn, Springer
- Interactive Computer Graphics, E. Angel & D. Shreiner, Adison-Wesley
- Computer Graphics, J.D. Foley & others, Adison-Wesley

#### **i. Recursos necesarios**

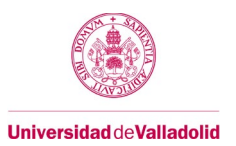

## **6. Temporalización (por bloques temáticos)**

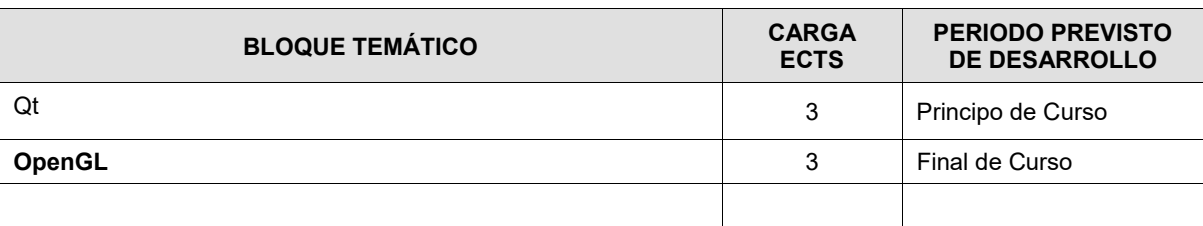

# **7. Tabla resumen de los instrumentos, procedimientos y sistemas de evaluación/calificación**

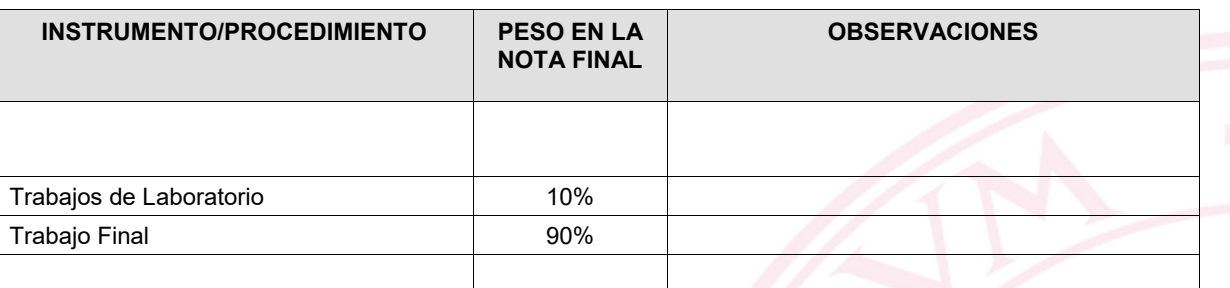

## **8. Consideraciones finales**